## Web Development

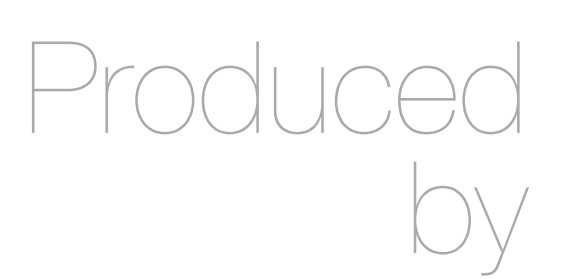

Eamonn de Leastar ([edeleastar@wit.ie\)](mailto:edleastar@wit.ie)

Department of Computing, Maths & Physics Waterford Institute of Technology

http://www.wit.ie

http://elearning.wit.ie

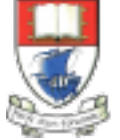

Waterford Institute of Technology INSTITIÚID TEICNEOLAÍOCHTA PHORT LÁIRGE

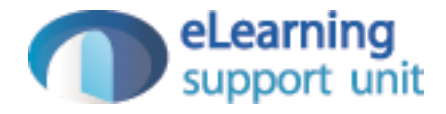

Review of Spacebook so far

#### HTTP Request/Response Cycle

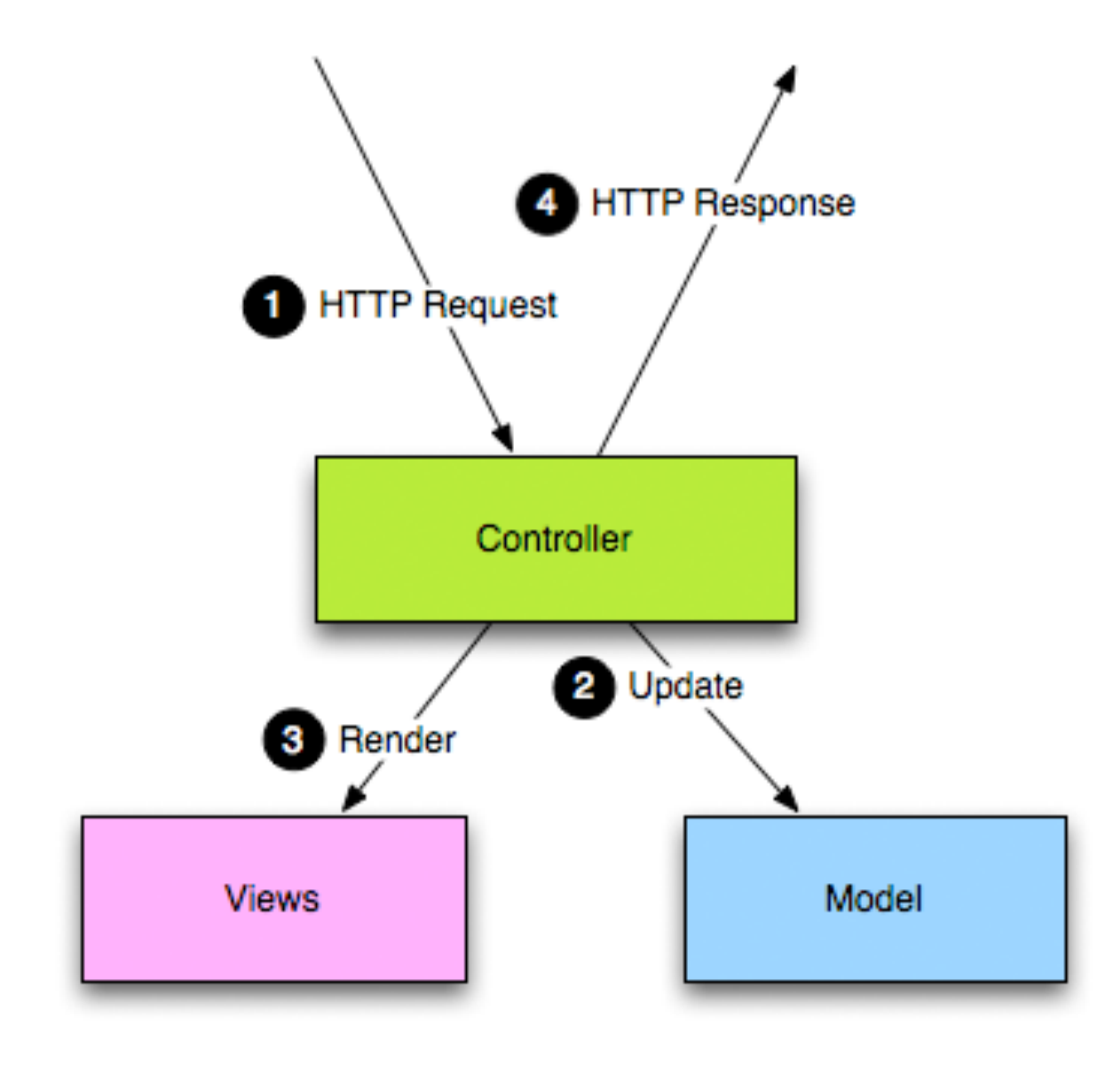

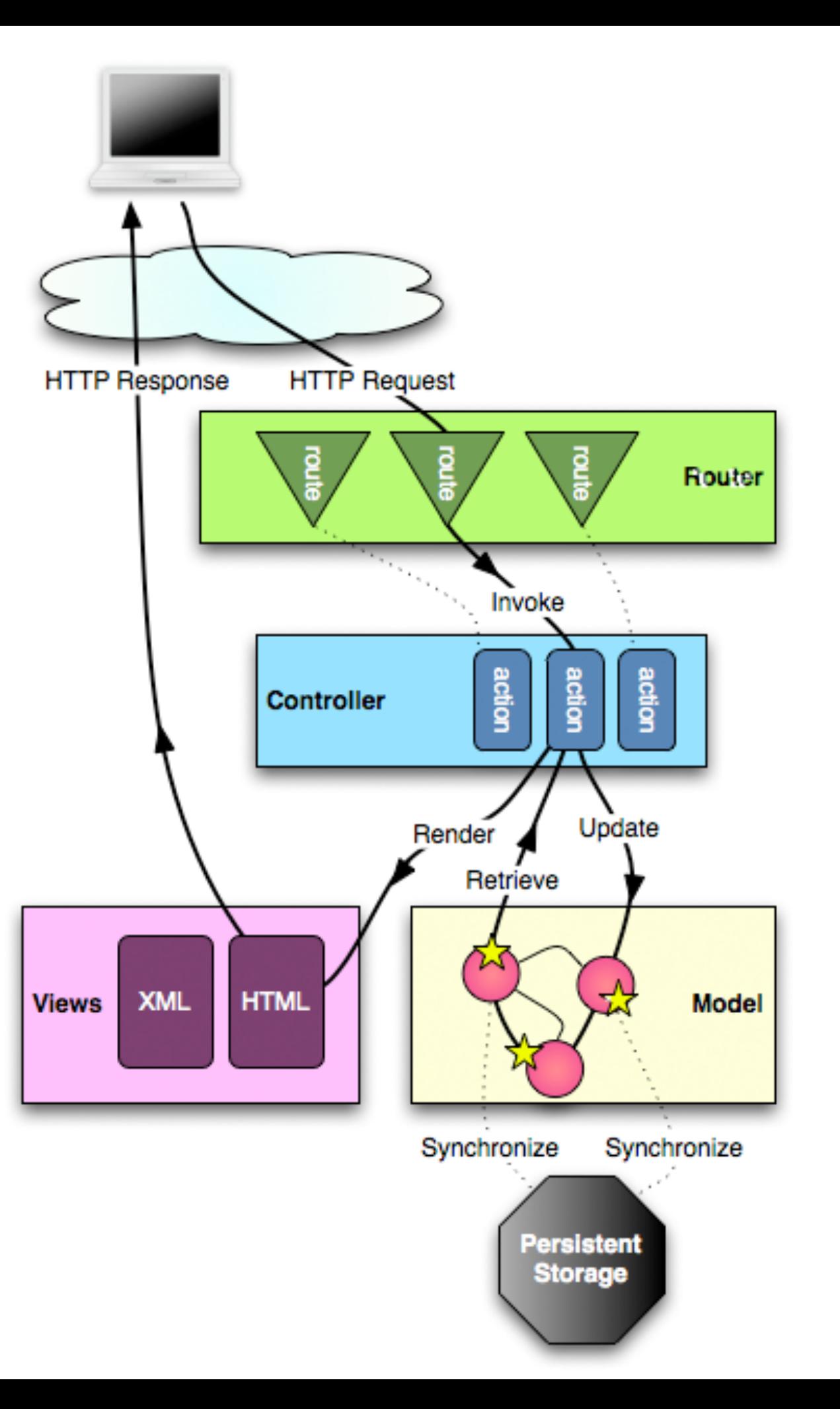

 $\sim$ 

 $\sim$ 

## Review Routes

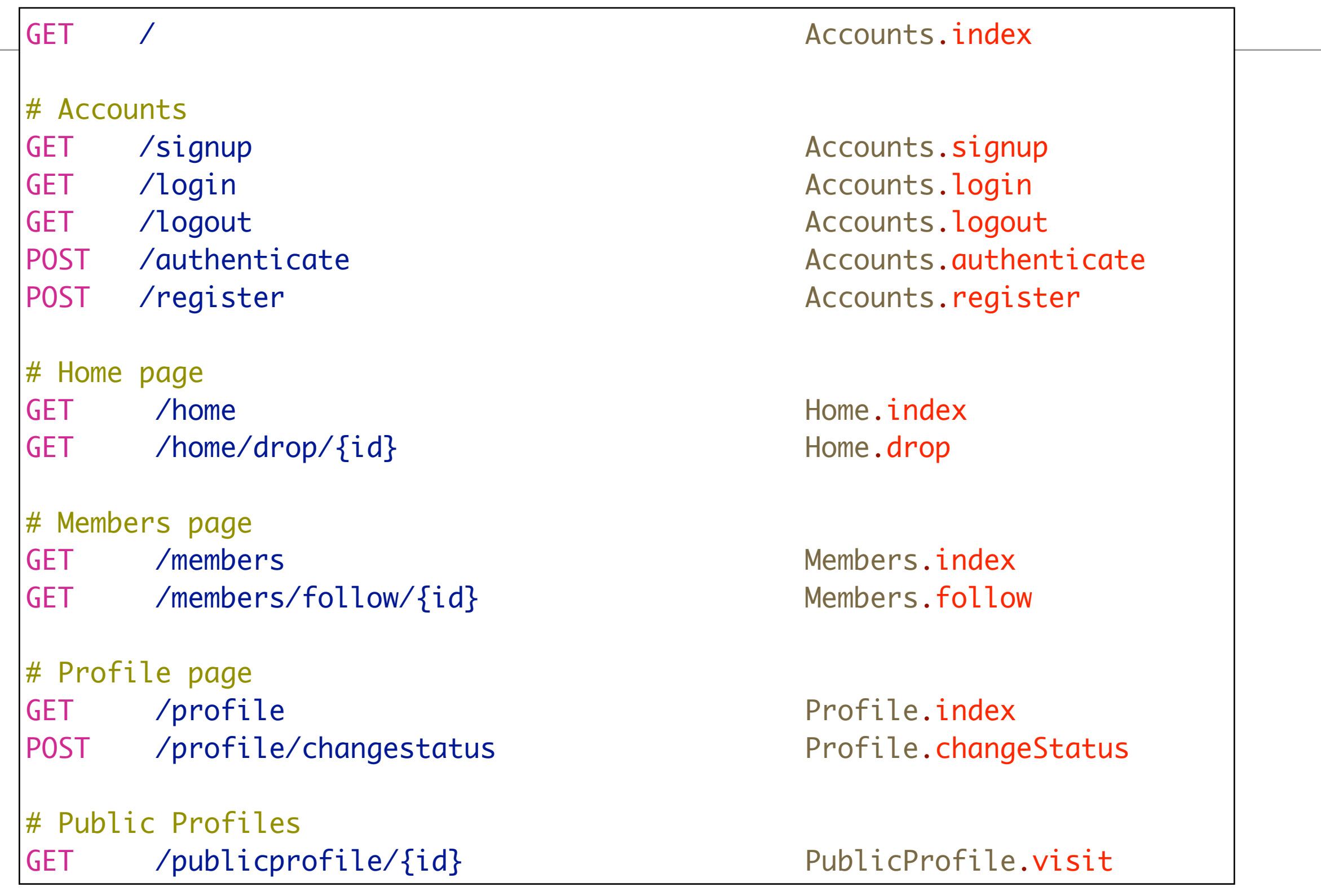

```
Accounts
public class Accounts extends Controller
{
  public static void signup()
  {
    render();
  }
  public static void login()
 \{ render();
  }
  public static void logout()
  {
   session.clear();
   index();
  }
  public static void index()
 \{ render();
  }
  public static void register(String firstName, String lastName, String email, String password)
  {
   Logger.info(firstName + " " + lastName + " " + email + " " + password);
   User user = new User (firstName, lastName, email, password);
    user.save();
   index();
  }
  public static void authenticate(String email, String password)
 \{ Logger.info("Attempting to authenticate with " + email + ":" + password);
    User user = User.findByEmail(email);
   if ((user != null) && (user.checkPassword(password) == true))
   \{ Logger.info("Authentication successful");
     session.put("logged_in_userid", user.id);
     Home.index();
    }
    else
   \{ Logger.info("Authentication failed");
     login(); 
    }
  }
}
                                         # Accounts
                                          GET /signup Accounts.signup
                                          GET /login Accounts.login
                                          GET /logout Accounts.logout
                                          POST /authenticate Accounts.authenticate
                                          POST /register Accounts.register
```
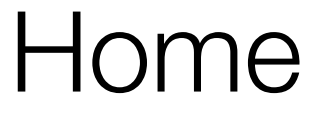

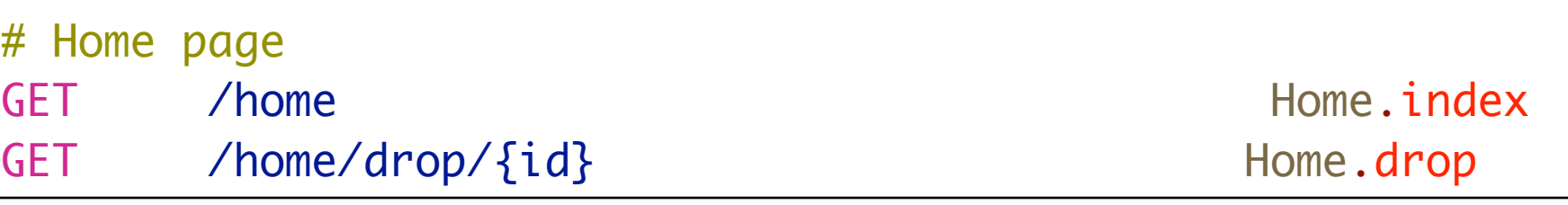

```
public class Home extends Controller
{5} public static void index()
  \{ String userId = session.get("logged_in_userid");
     User user = User.findById(Long.parseLong(userId));
     render(user);
   }
   public static void drop(Long id)
  \{ String userId = session.get("logged_in_userid");
     User user = User.findById(Long.parseLong(userId));
     User friend = User.findById(id);
     user.unfriend(friend);
     Logger.info("Dropping " + friend.email);
     index();
   } 
}<br>}
```
# **Members**

# Members page GET /members / nembers / nembers / nembers.index GET /members/follow/{id} Members.follow

```
public class Members extends Controller
{
   public static void index()
   {
    List<User> users = User.findAll();
     render(users);
   }
   public static void follow(Long id)
   {
     User friend = User.findById(id);
     String userId = session.get("logged_in_userid");
     User me = User.findById(Long.parseLong(userId));
     me.befriend(friend);
     Home.index();
   }
}<br>}
```
## Profile

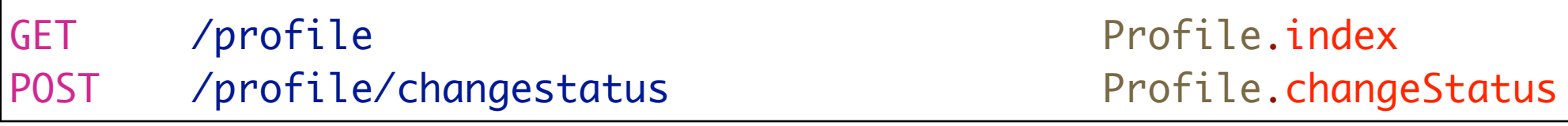

```
public class Profile extends Controller
{
  public static void index()
  \left\{ \right\} String userId = session.get("logged_in_userid");
     User user = User.findById(Long.parseLong(userId));
     render(user);
   }
   public static void changeStatus(String statusText)
  {5} String userId = session.get("logged_in_userid");
     User user = User.findById(Long.parseLong(userId));
     user.statusText = statusText;
     user.save();
     Logger.info("Status changed to " + statusText);
     index();
   }
}<br>}
```
### **PublicProfile**

# Public Profiles GET /publicprofile/{id} entitletion of the PublicProfile.visit

```
public class PublicProfile extends Controller
{
   public static void index()
  {
     render();
   }
   public static void visit(Long id)
   {
     User user = User.findById(id);
     Logger.info("Just visiting the page for " + user.firstName + ' ' + user.lastName);
     render(user);
   } 
}<br>}
```
## Review Routes

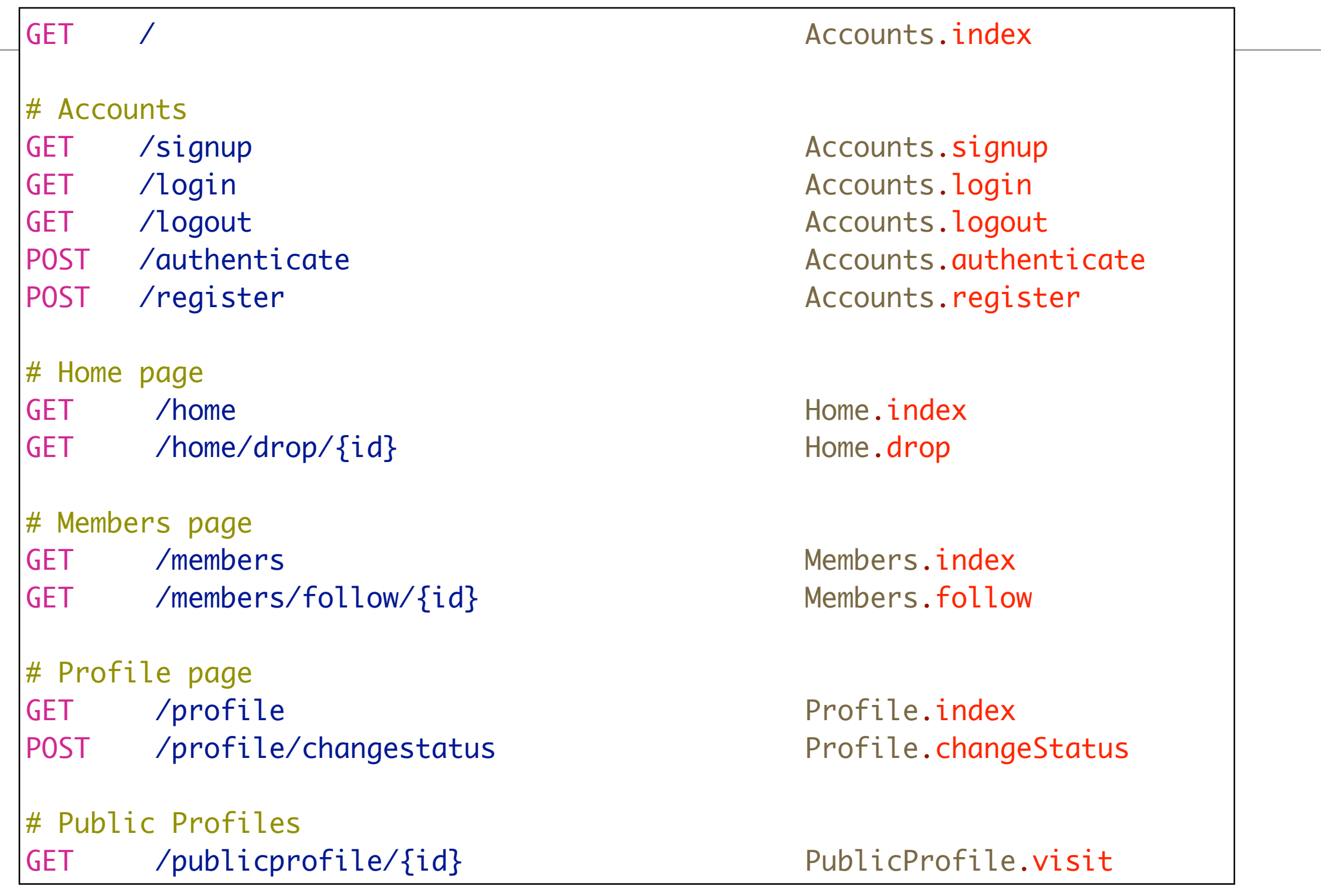

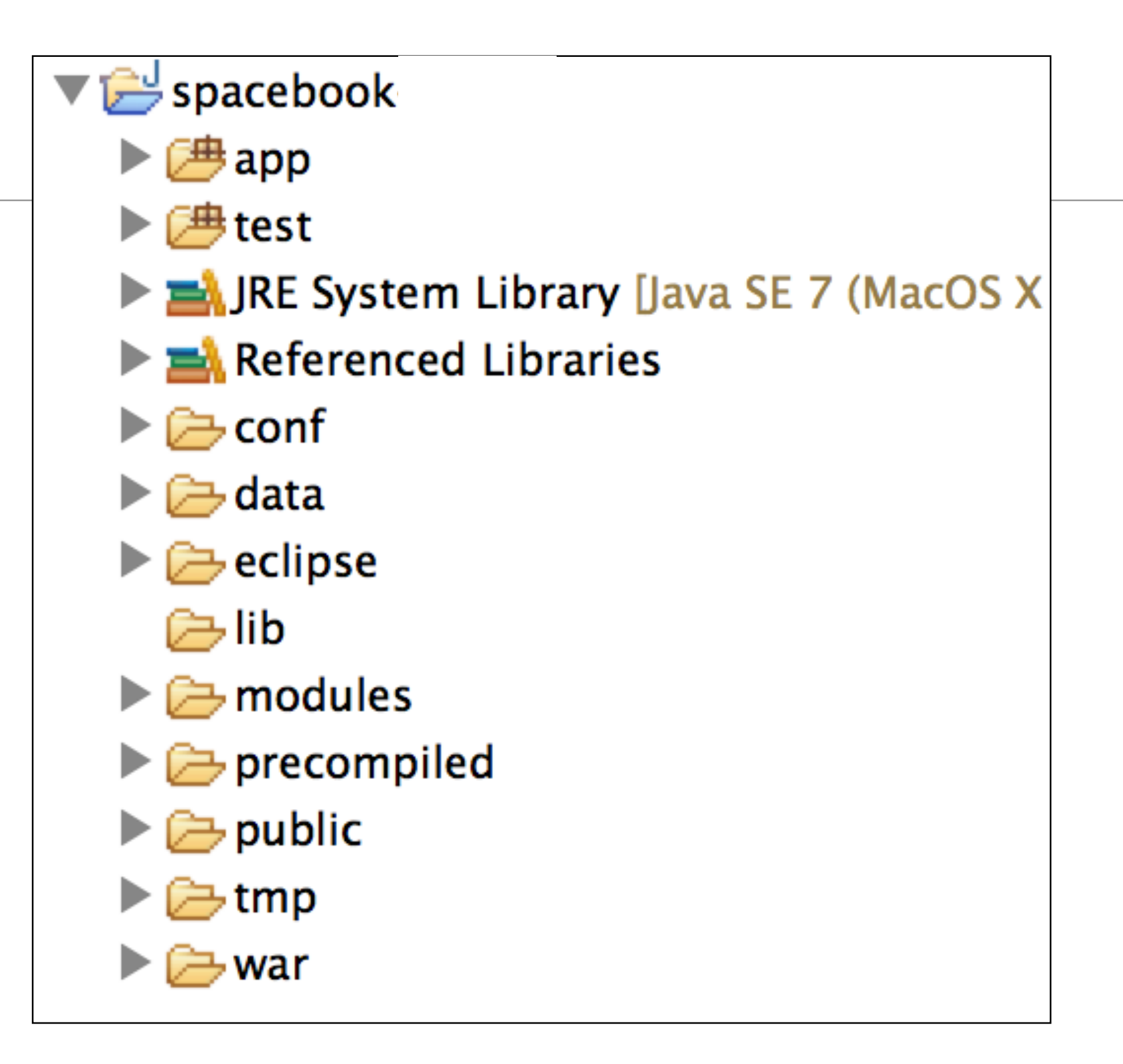

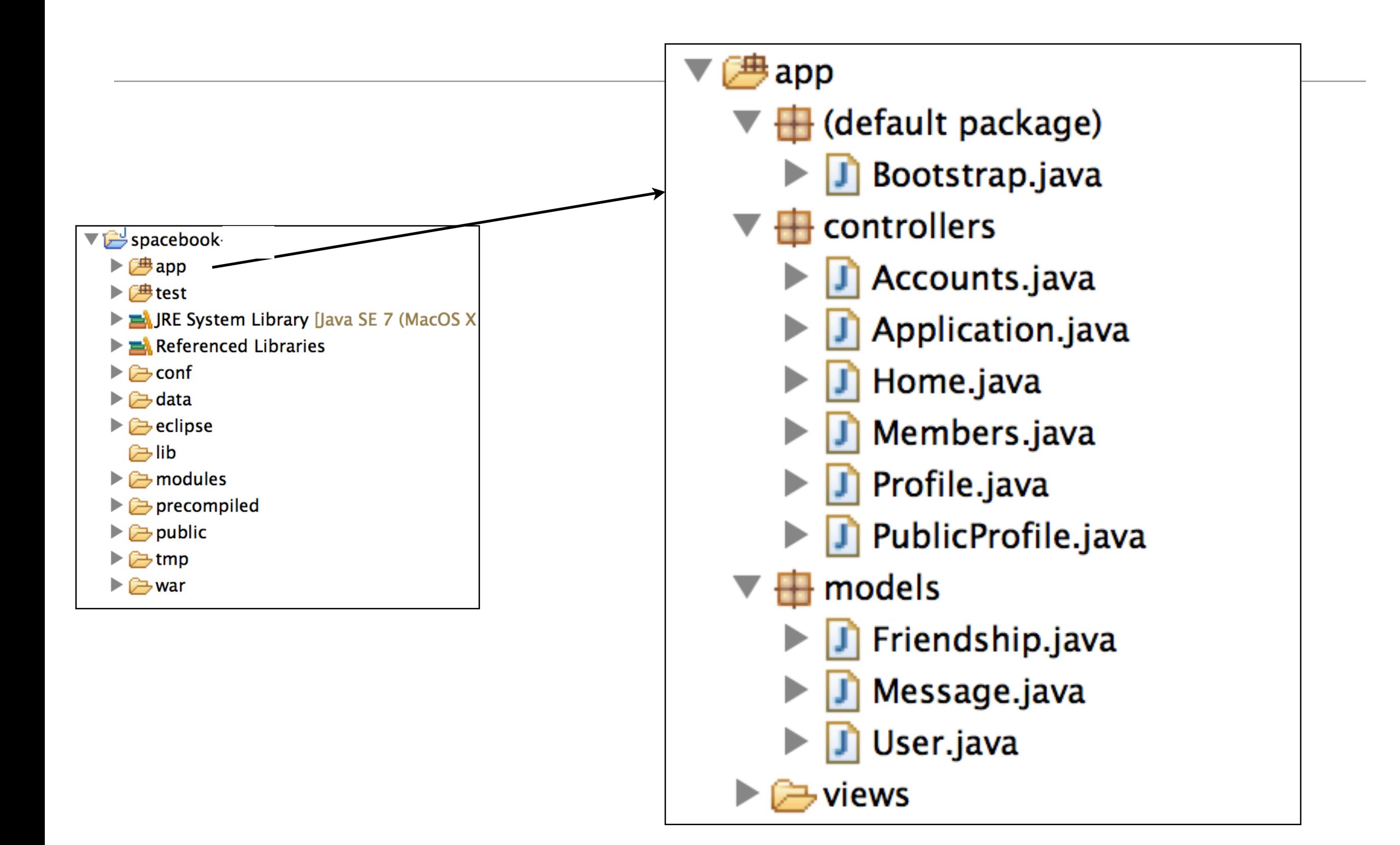

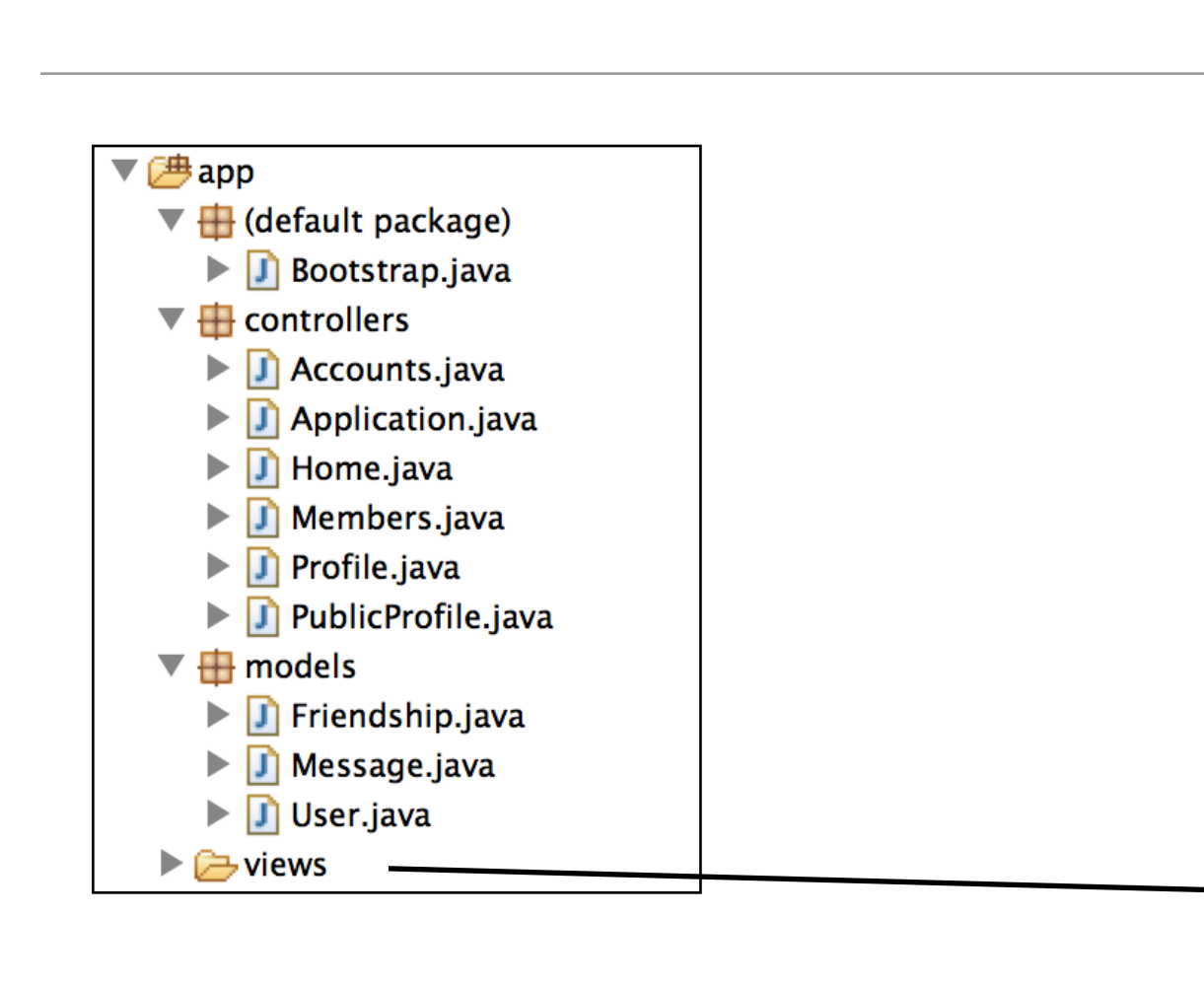

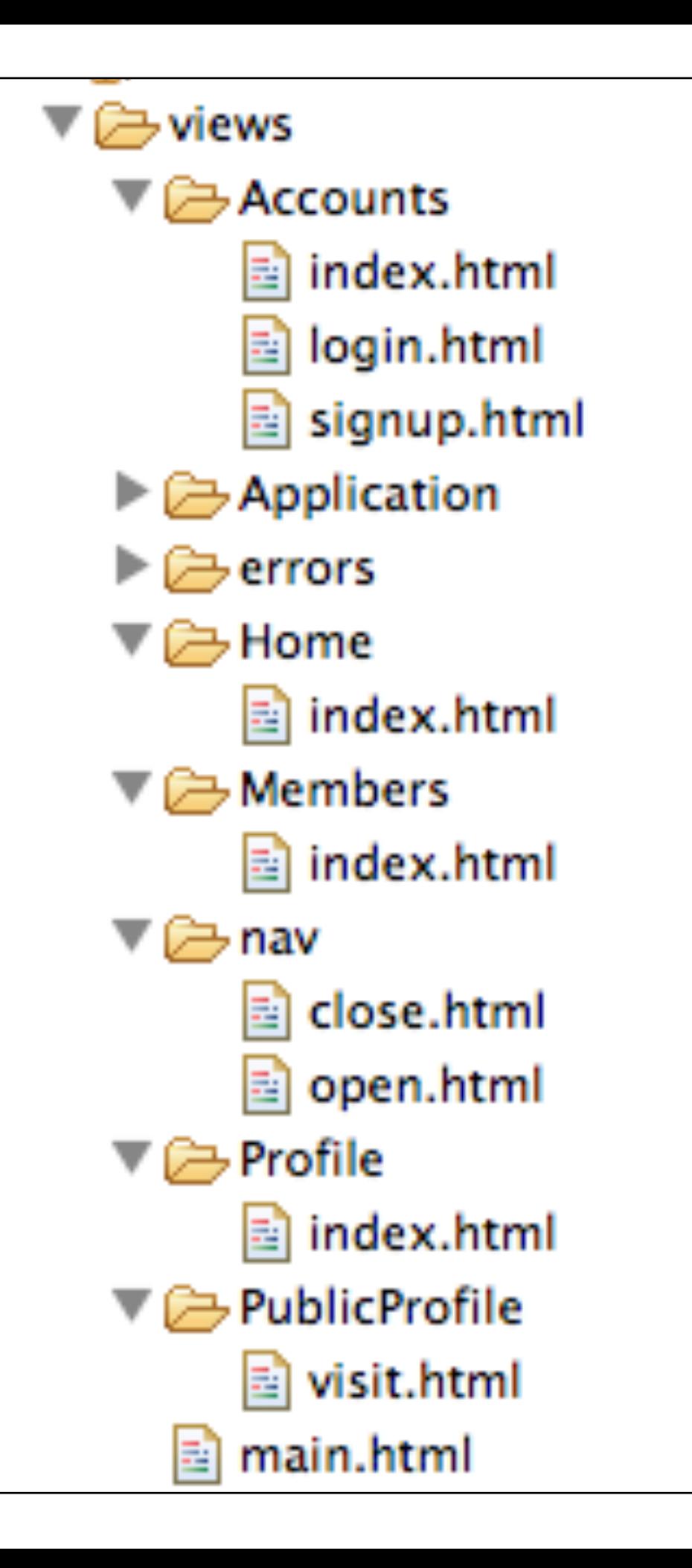

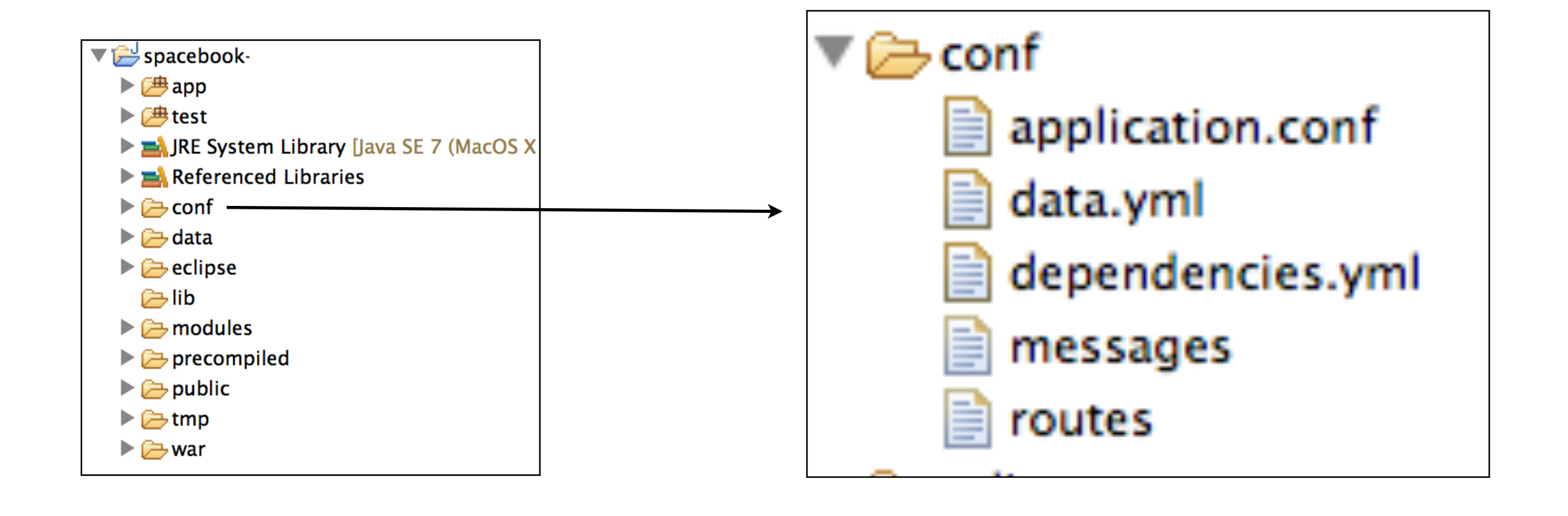

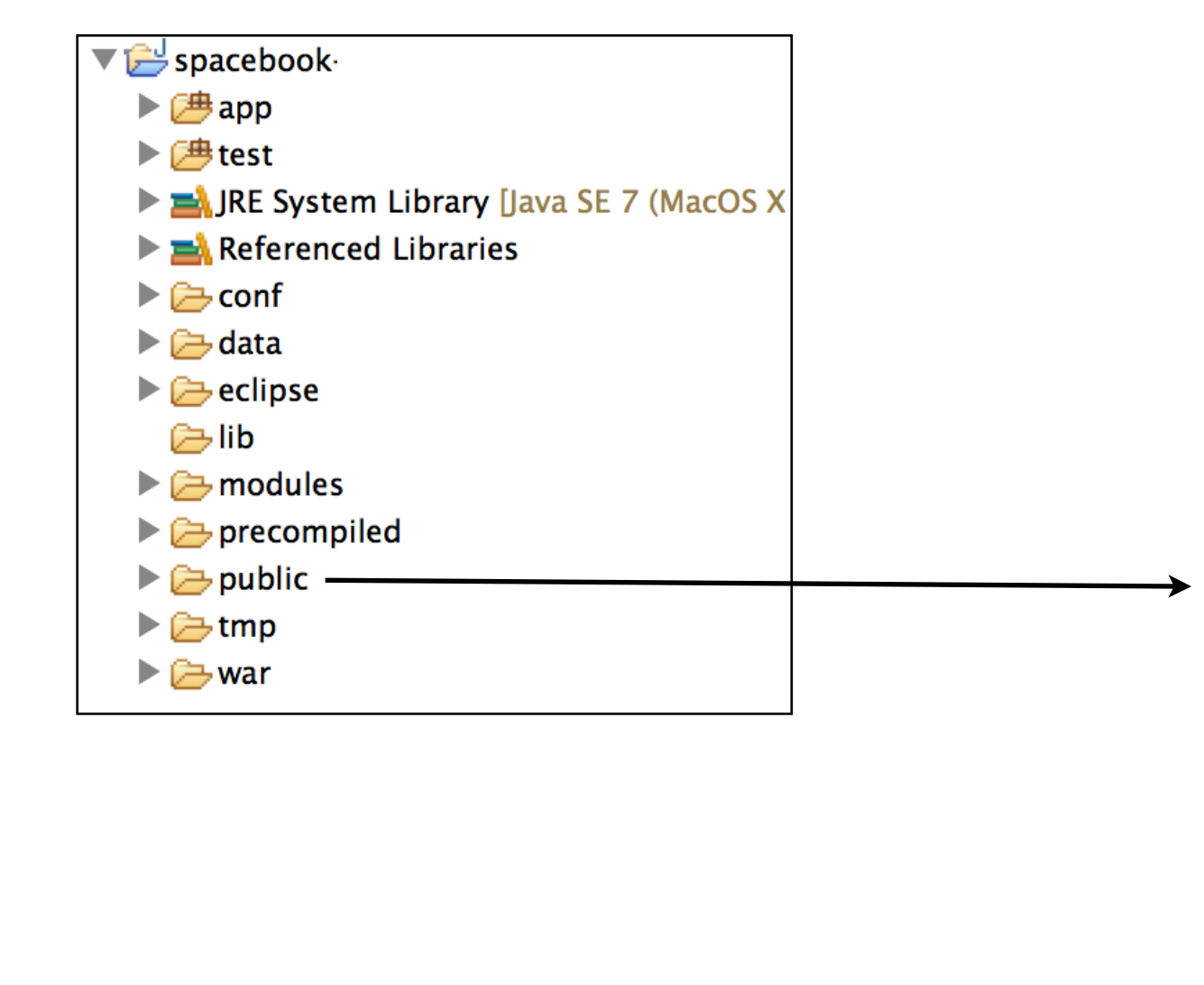

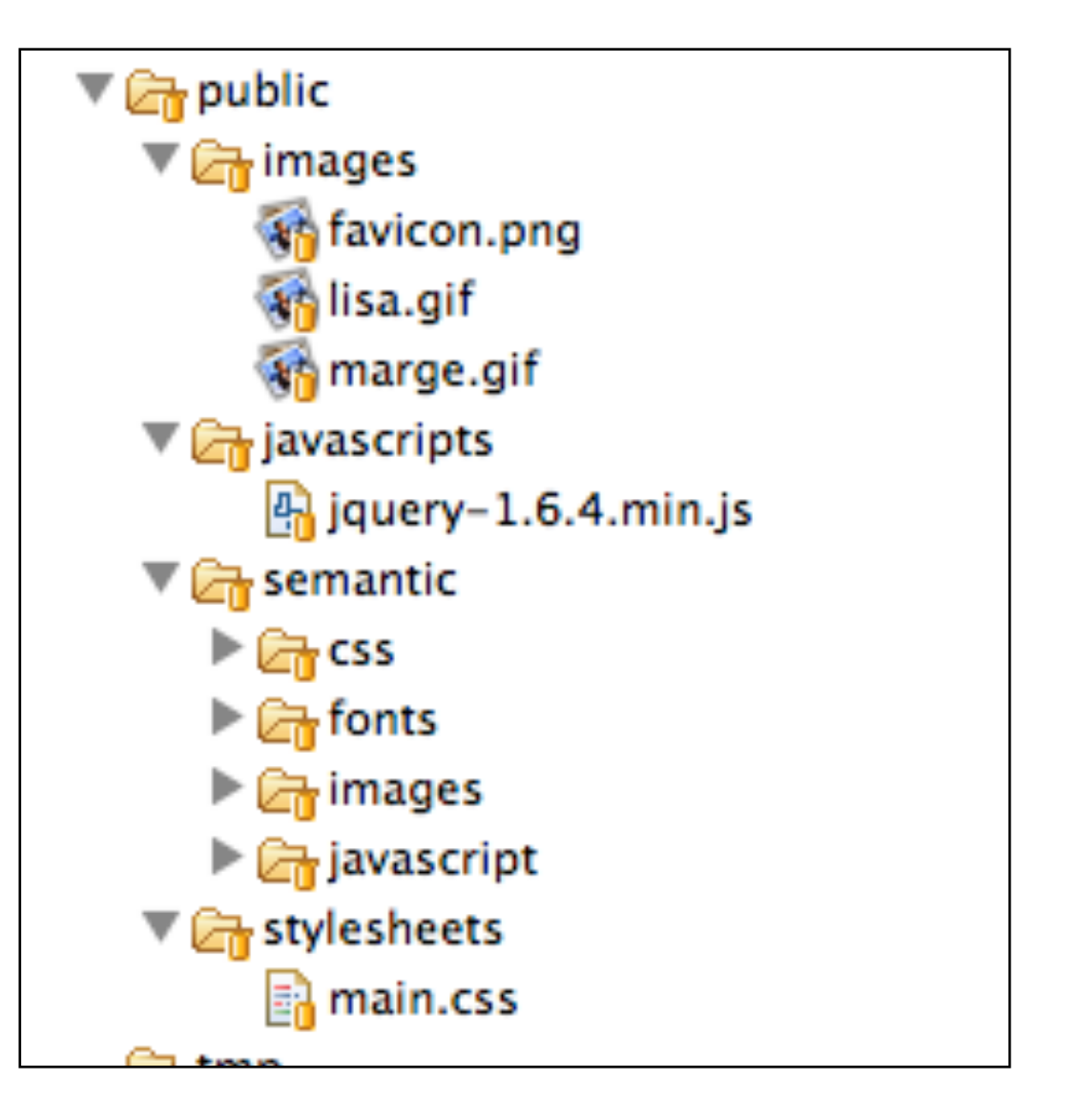

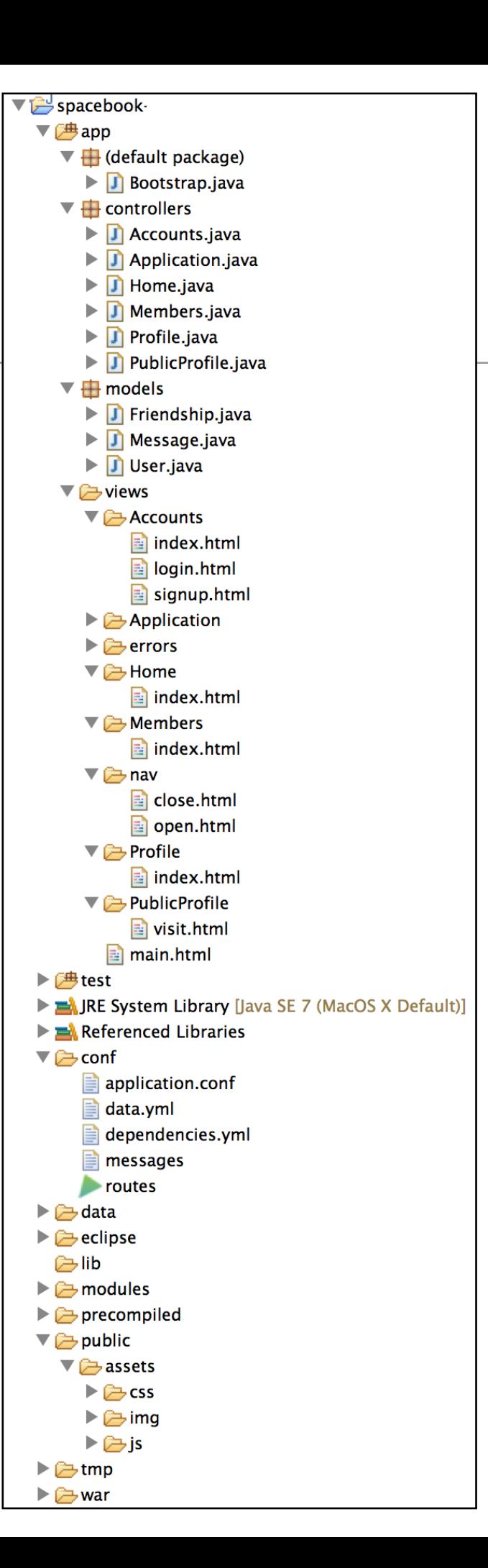

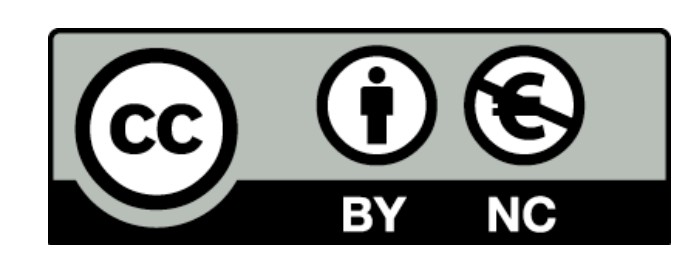

Except where otherwise noted, this content is licensed under a Creative Commons Attribution-NonCommercial 3.0 License.

For more information, please see http:// creativecommons.org/licenses/by-nc/3.0/

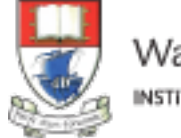

Waterford Institute of Technology INSTITIÚID TEICNEOLAÍOCHTA PHORT LÁIRGE

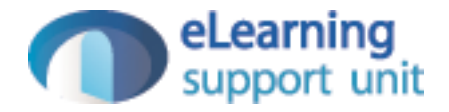